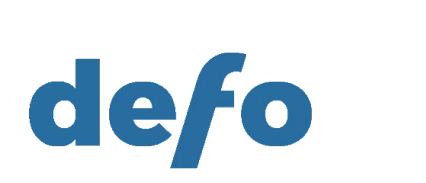

## Автоматизация в партнёрском маркетинге при помощи зеннопостера

## Обзор зеннопостера

Автоматизация при работе с источником exoclick.com

Виды автоматизации при работе с трафиком

- ► Блокируем пабы
- ► Разблокируем уже заблокированные пабы
- ► Меняем цену для паба
- ► Блокируем паб, если снижение цены не помогло

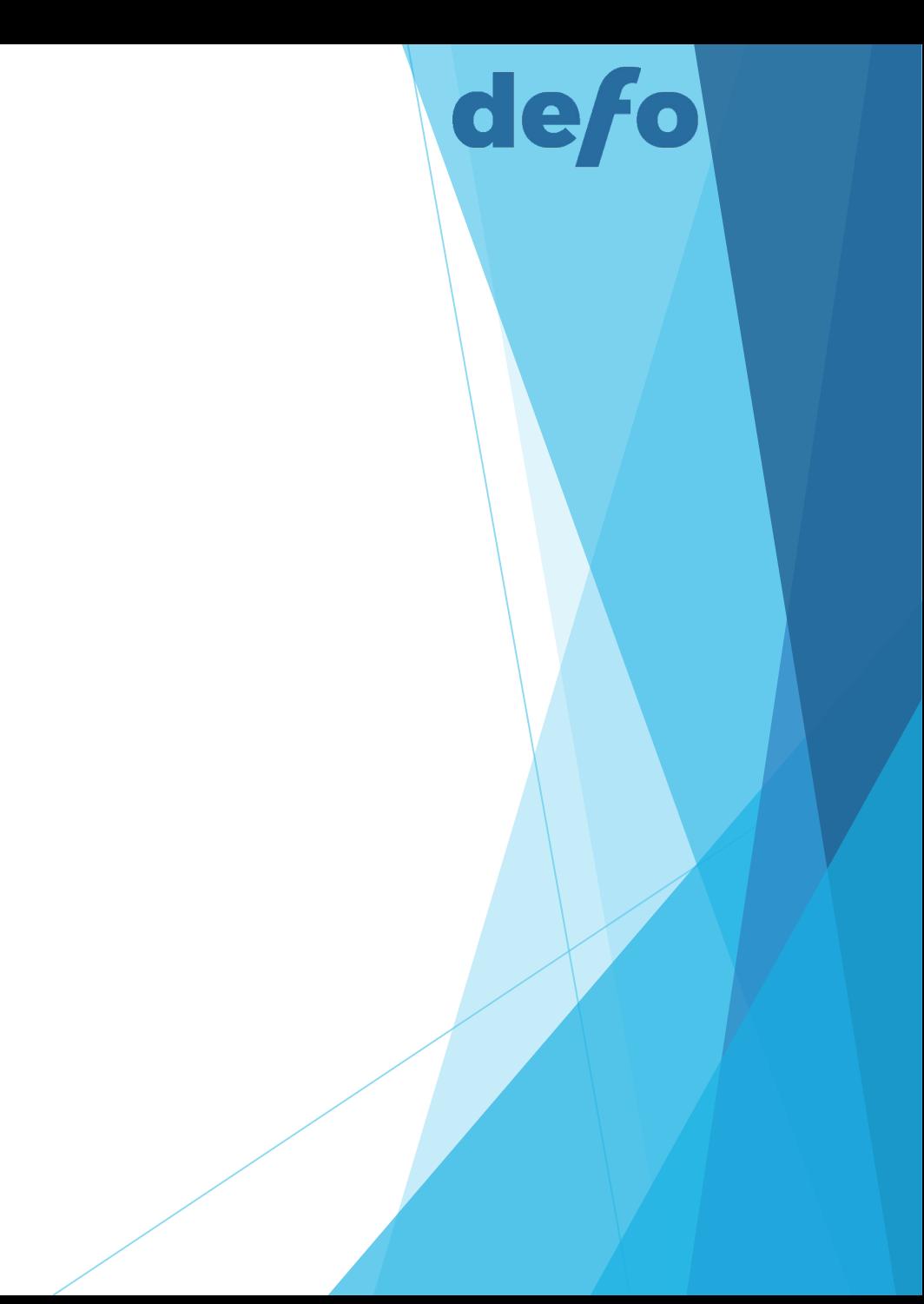

## Обзор зеннопостера

Автоматизация при работе с источником exoclick.com

Принятие решения о блокировке пабов

► https://vk.com/slivaemhd?z=video-157797484\_456239021%2F59e3956aa8bdbd 0846%2Fpl\_wall\_-157797484

de fo

- ► http://traffuck.ru/2015/07/03/100-clicks-and-black-list/
- ► https://habr.com/post/210946/

## Обзор зеннопостера

Автоматизация при работе с источником exoclick.com

Особенности работы с сайтами через веб интерфейс

- Логинимся, сохраняем куки в файл
- Берем куки из файла в переменные
- Делаем пост запрос через вебинтерфейс, смотрим в сниффере, что и куда отправляется

de

Формируем подобный запрос со своими данными, подставляем куки